## **Dependency Matrix tool**

The Dependency Matrix tool allows templates to:

- Access data from Dependency Matrix.
- Use diagrams to get data from Dependency Matrix.
- Get row nodes and elements.
- Get column nodes and elements.
- Get dependencies in a cell (between specific row and column nodes).

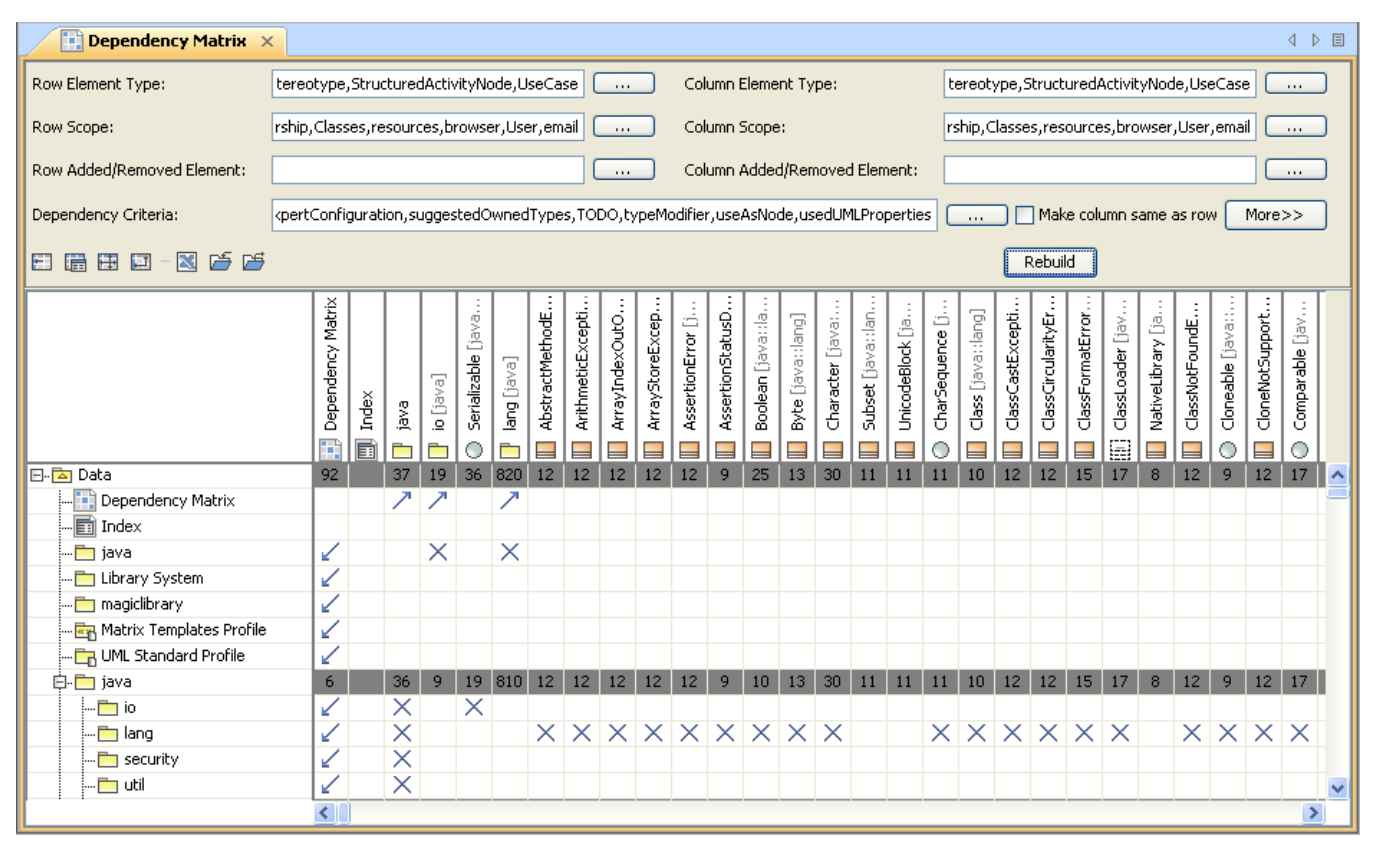

The Dependency Matrix diagram.

Like other Custom tools, the Generic Table tool 'dependencymatrixtool.jar' must be presented in the 'extensions' folder of the Report Wizard plugin. For further information on Custom tools and the installation, see section [Custom tool](https://docs.nomagic.com/display/MD190SP3/Custom+tool).

To import the Dependency Matrix tool to a template, type the following code in the template:

#import("depmatrix","com.nomagic.reportwizard.tools.DependencyMatrixTool")

## **Related pages**

- [Dependency matrix tool API](https://docs.nomagic.com/display/MD190SP3/Dependency+matrix+tool+API)
- [Examples of dependency matrix tool](https://docs.nomagic.com/display/MD190SP3/Examples+of+dependency+matrix+tool)